## **getServices - SetApproval Request Message**

<message\_body> <set\_approval id="ra\_mart\_test"> <name>RA Mart Test</name> <description>Test environment for RA Mart</description> <object\_cd>APPROVAL</object\_cd> <activation\_date>2010-07-07T12:00:00.000-04:00</activation\_date> <expiration\_date>NaN-NaN-NaNT12:00:00.000-04:00</expiration\_date> </set\_approval> </message\_body>

A **setApproval** message is sent by a client application or another cell service to add an Approval to the PM. If the approval id already exists, the record will be updated.

The domain, username, and password are sent in the header of the message so it does not need to be sent separately in the <message\_body>.

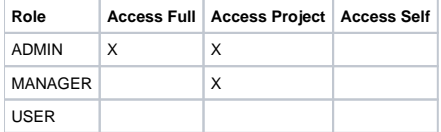